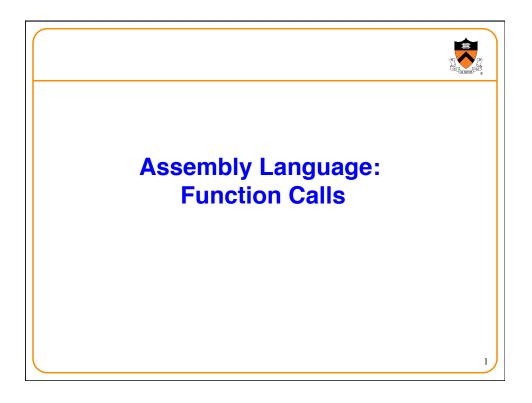

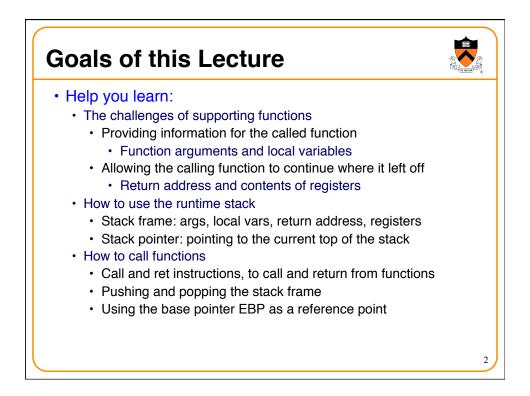

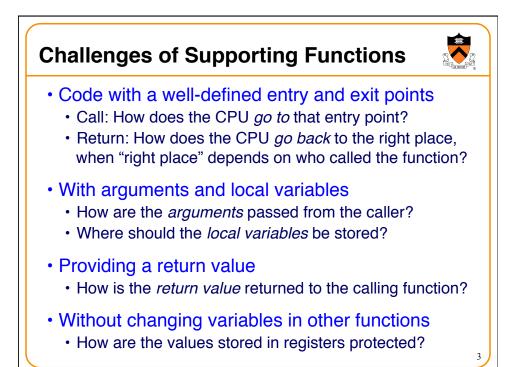

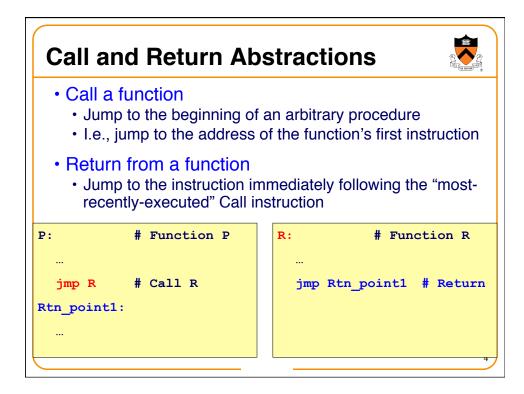

| Challenge: Where to Return?           |                                                                                                    |
|---------------------------------------|----------------------------------------------------------------------------------------------------|
| P: <b>#</b> Function P                | R: <b>#</b> Function R                                                                                 |
| <br>jmp R # Call R<br>Rtn_point1:<br> | <br>jmp ??? # Return                                                                                   |
| Q: # Function Q                       |                                                                                                    |
| <br>jmp R # Call R<br>Rtn_point2:<br> | The same function may be called from many places.<br>What addr should return instruction in R jump to? |
|                                       | 5                                                                                                    |

| Store Return Address in Register?                                                          |                                                          |  |
|--------------------------------------------------------------------------------------------|----------------------------------------------------------|--|
| <pre>P: # Proc P<br/>movl \$Rtn_point1, %eax<br/>jmp R # Call R<br/>Rtn_point1:<br/></pre> | R: # Proc R<br><br>jmp %eax # Return                     |  |
| Q: # Proc Q<br>movl \$Rtn_point2, %eax<br>jmp R # Call R<br>Rtn_point2:<br>                | Convention: At Call time,<br>store return address in EAX |  |

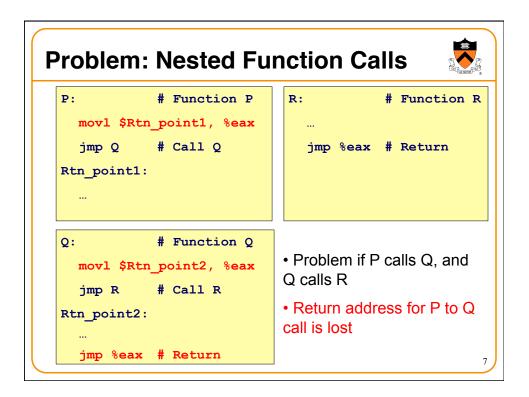

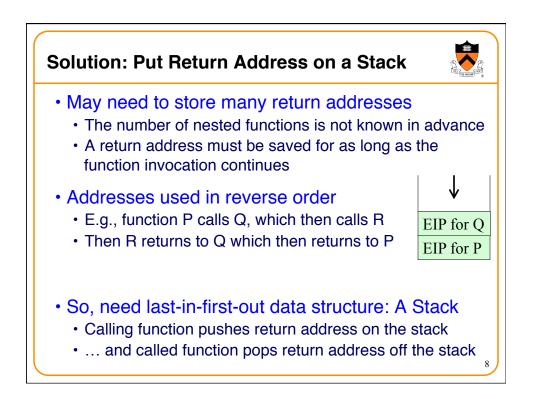

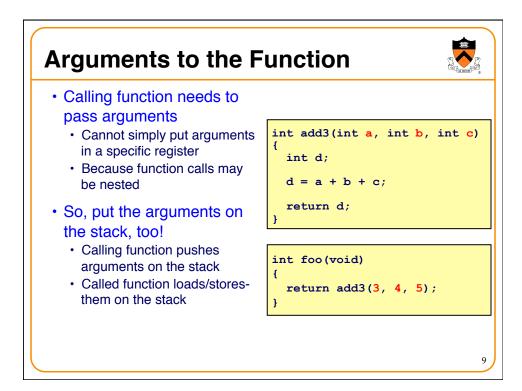

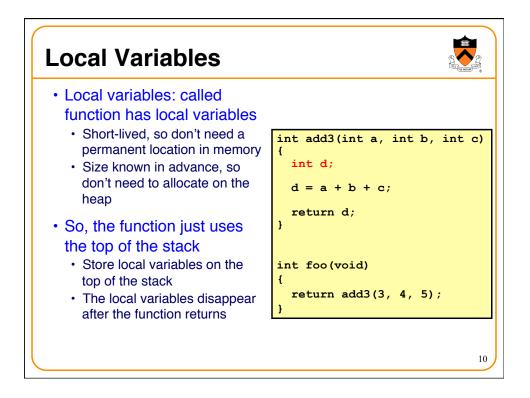

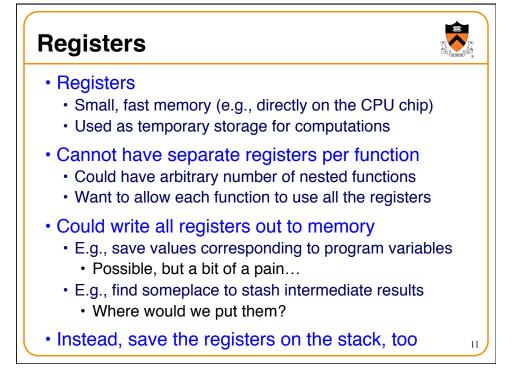

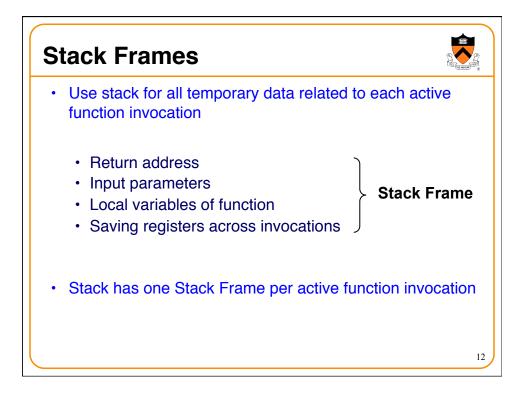

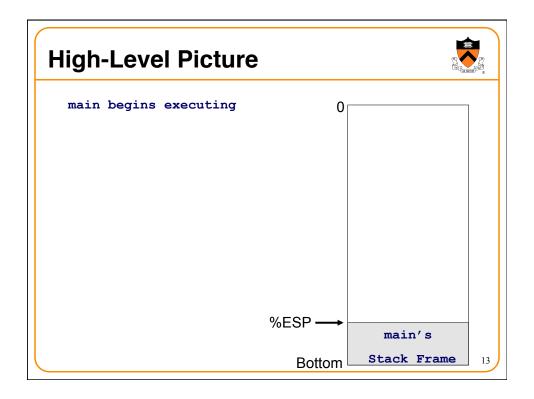

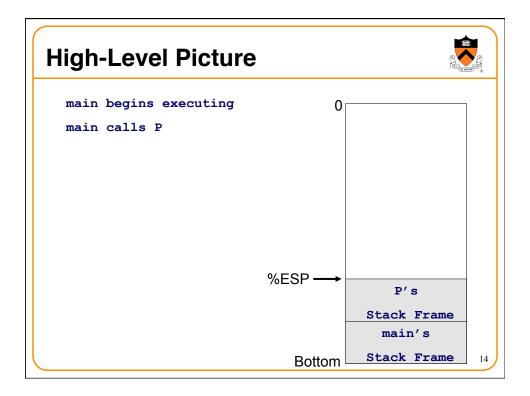

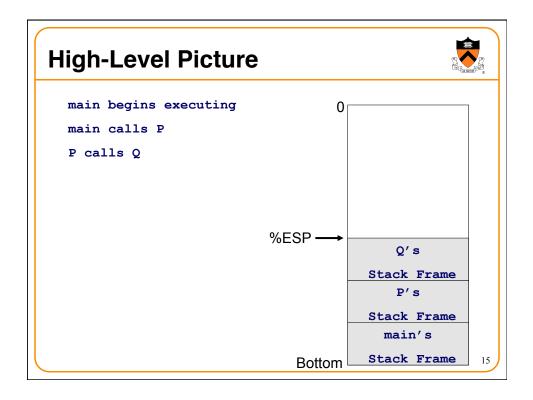

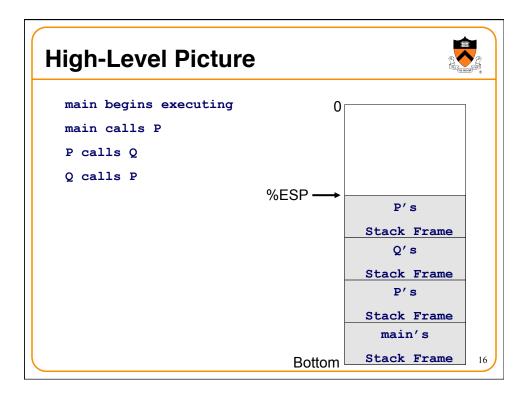

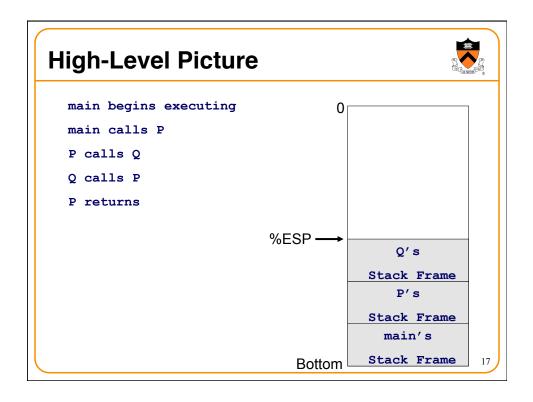

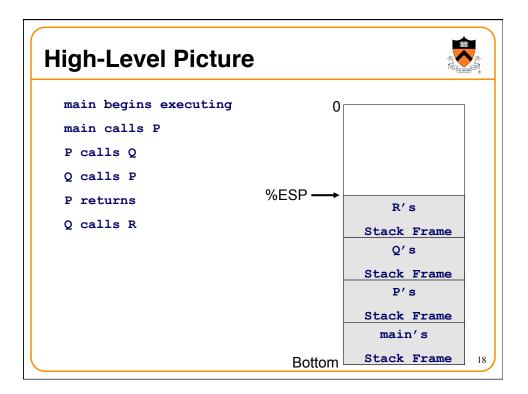

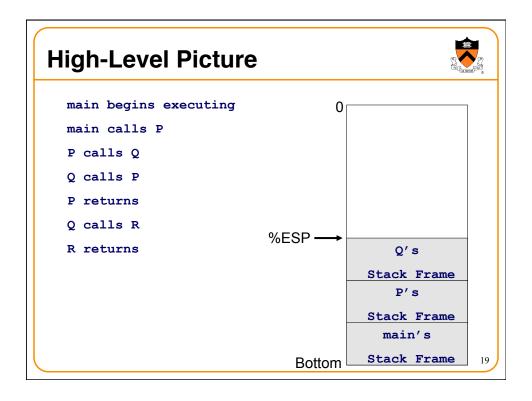

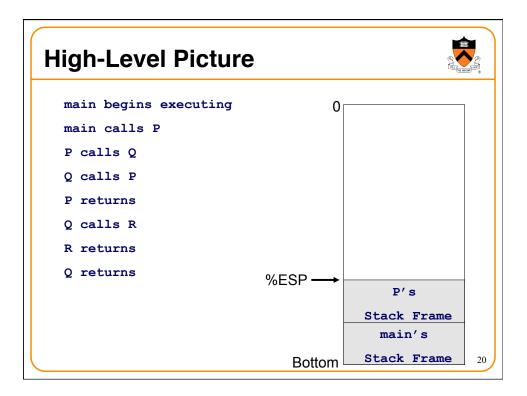

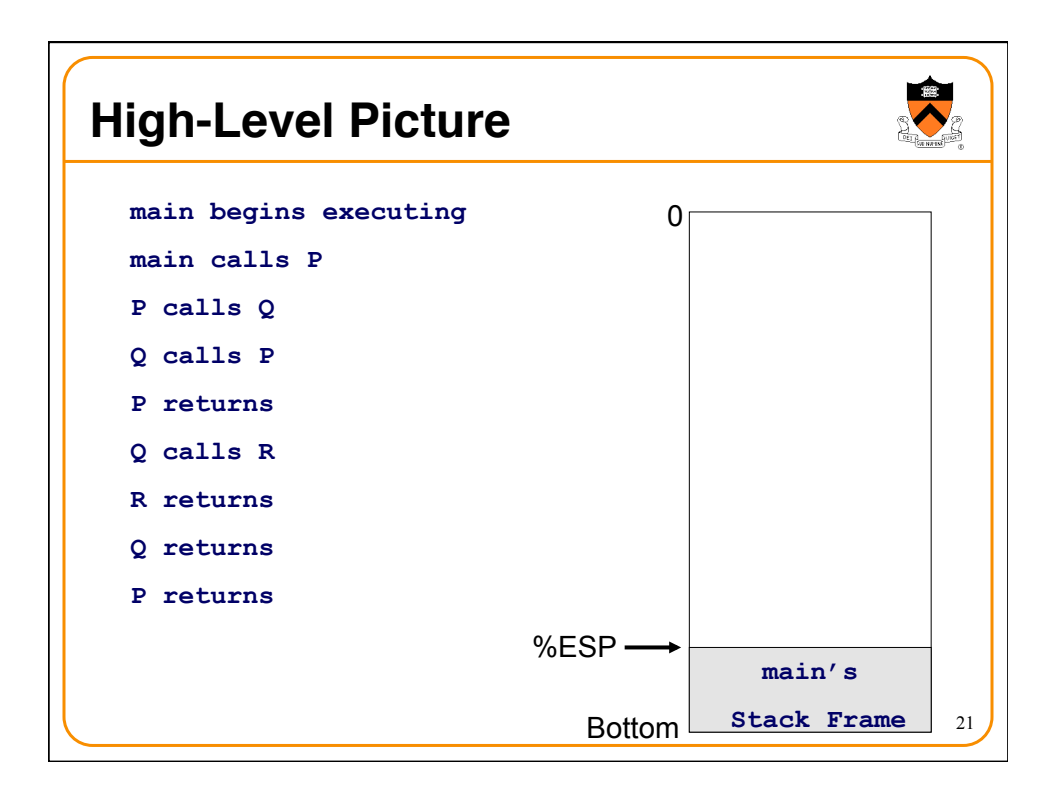

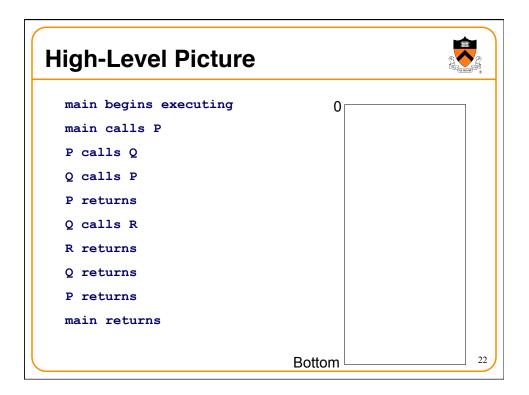

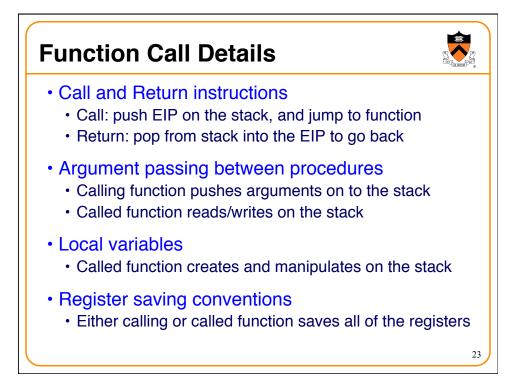

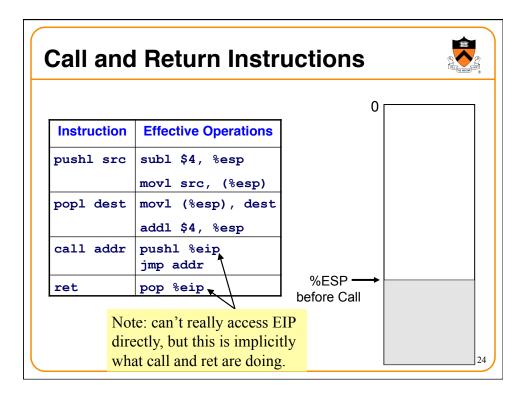

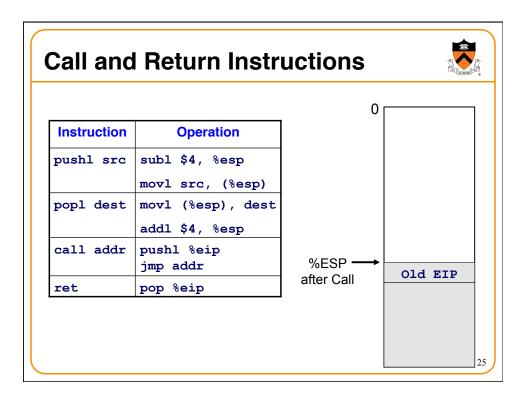

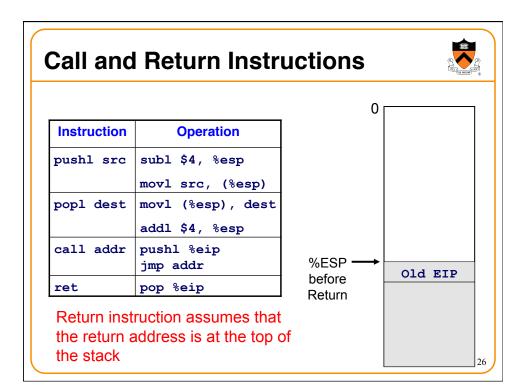

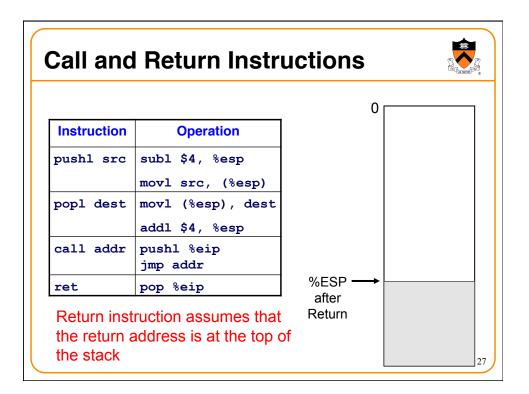

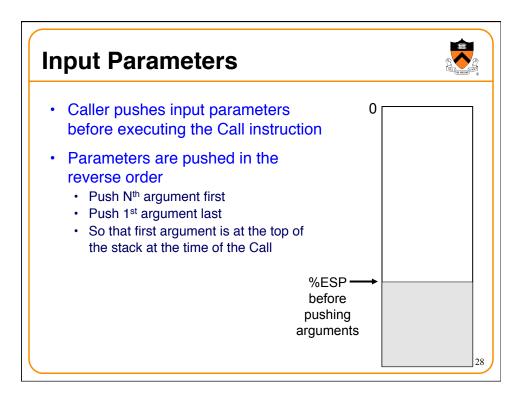

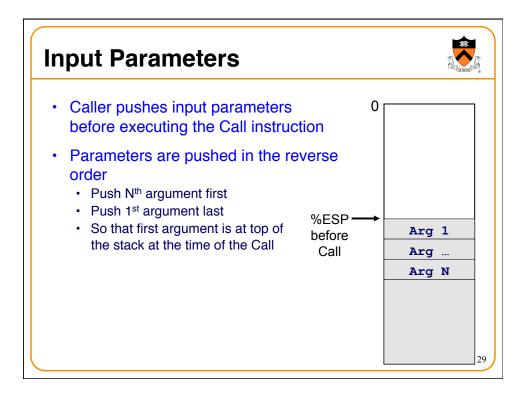

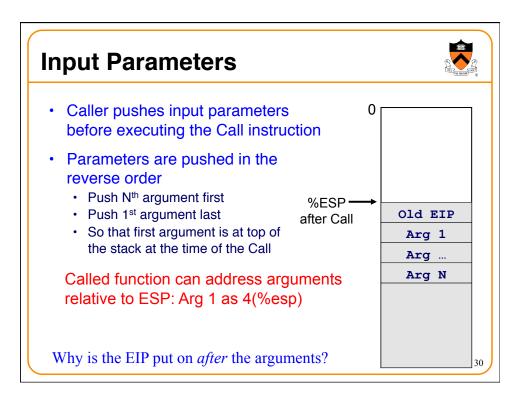

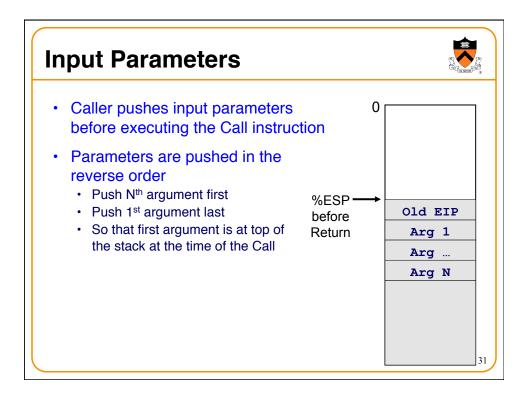

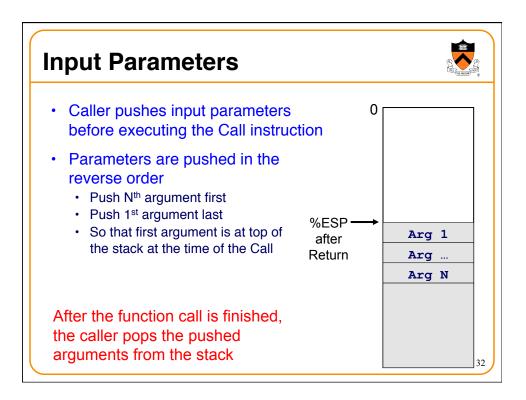

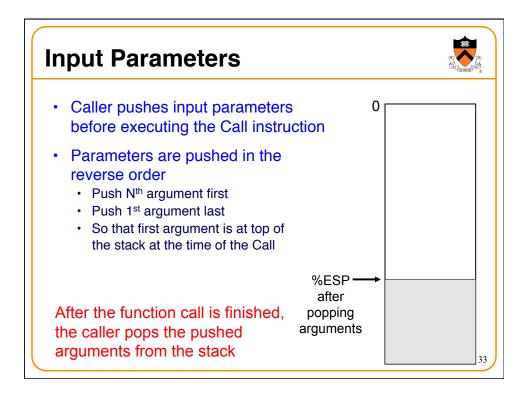

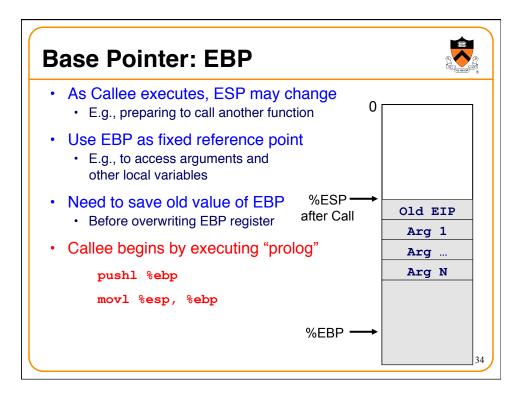

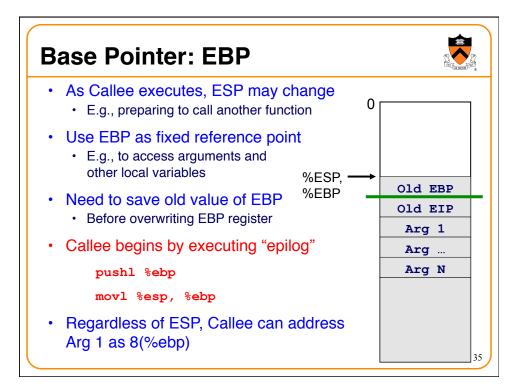

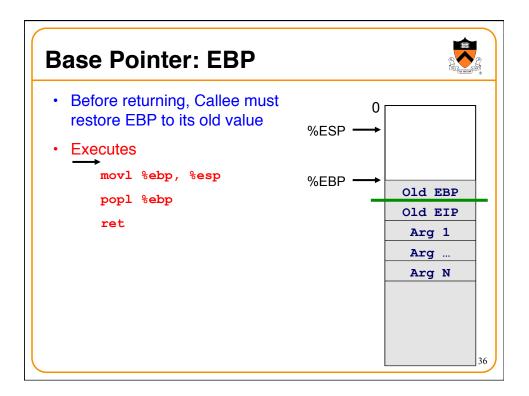

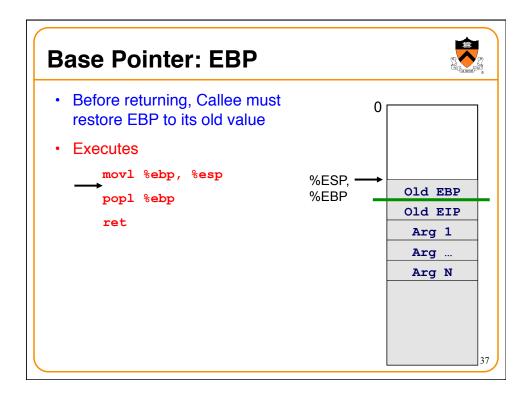

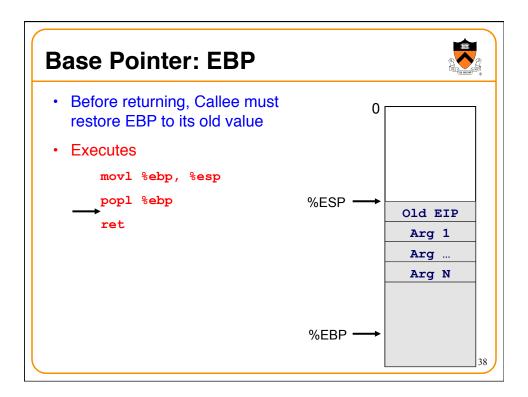

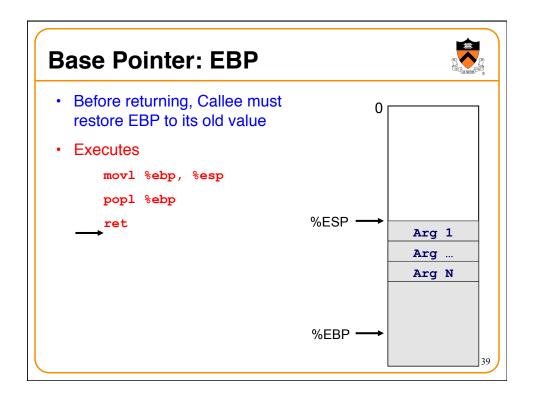

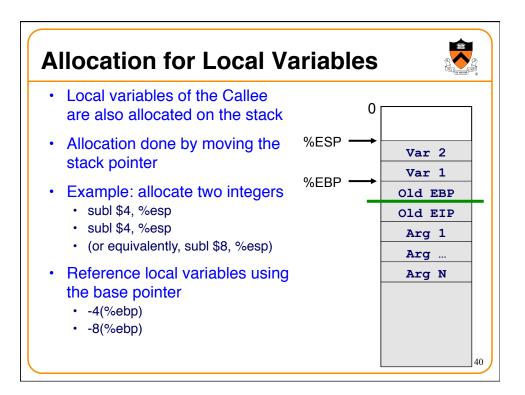

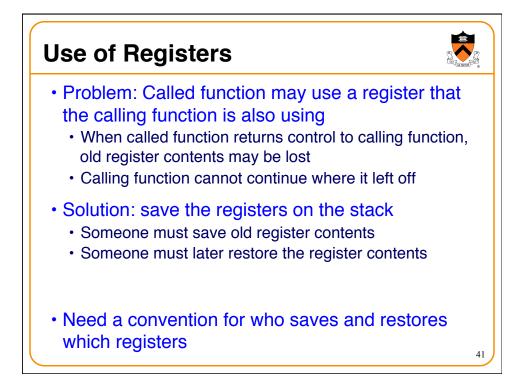

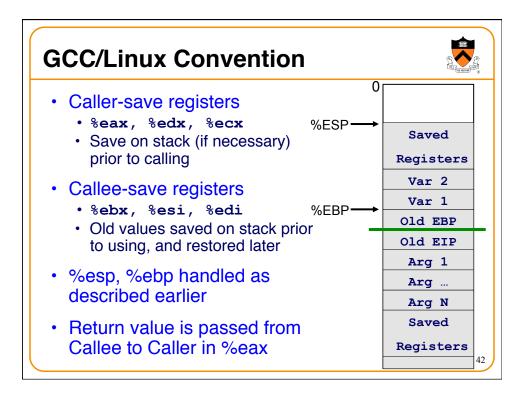

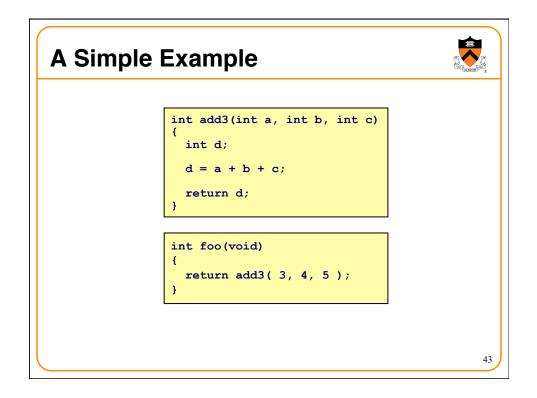

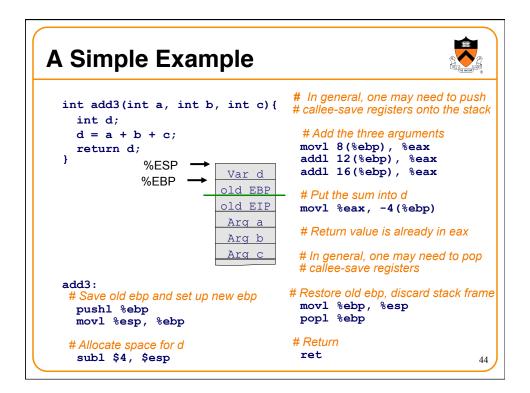

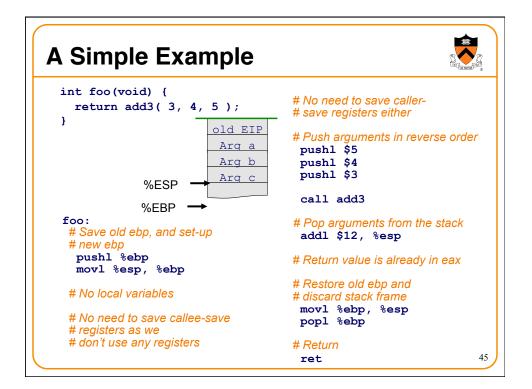

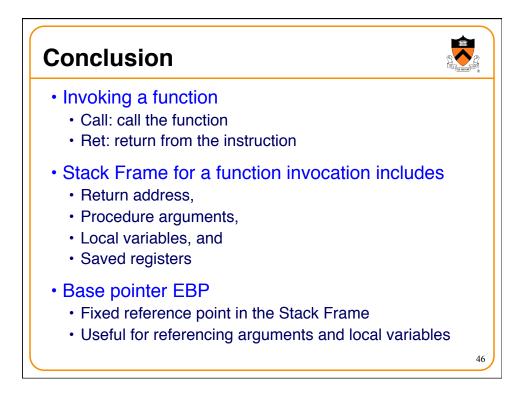